The World Wide Web with Integrated Applications a New Way of Learning?

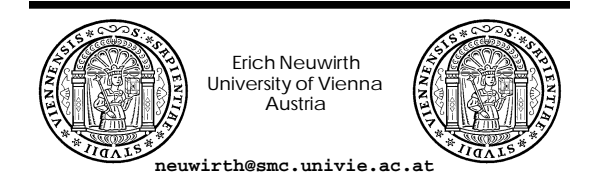

The World Wide Web: Delivering Integrated Applications for a New Way of Learning?

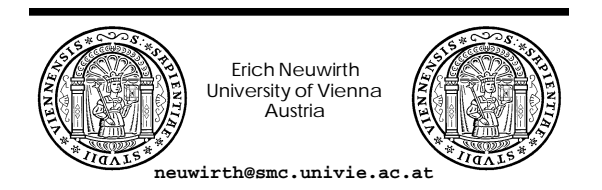

Examples

http://www.smc.univie.ac.at/~neuwirth/edmed96

The World Wide Web: with Integrated Applications Using and Delivering Models for the Common Person?

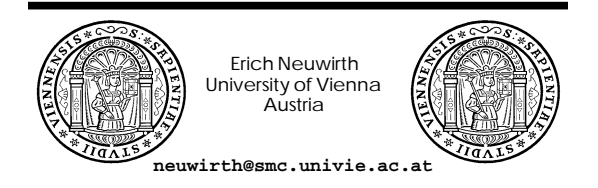

## The World Wide Web: with Integrated Applications We can do inOW!

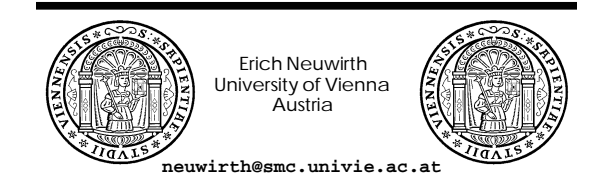

# Views of the World Wide Web

- Hyperlinked static documents
- Typed files with viewers
- example: pictures
- Server based applications Client based applications

Page 1

### Client side interactivity

- Helper applications
- **Plugins**
- Client supplied runtime environment

#### Helper Applications

- **Excel**
- Screencam
- Adobe Acrobat
- XLispStat
- (almost) any other application which allows loading a file at startup

## Plugin Applications

- Formula One/Net
- **MIDI-Player**
- Audio-Player
- Movies (AVI, Quicktime)
- Quicktime VR
- VRML

## Runtime built into Browser

- **JavaScript**
- Java

### Kinds of Environments

- Demos (little interaction)
- **Fully interactive applications**

## Special Browsers

- MathCad
- **Mathematica**
- Technology probably made obsolete by Plugins

#### Multimedia

- Sound files **MIDI files**
- Video Animation
- VR

#### Delivery problems

Development

Bandwidth, bandwidth, bandwidth

WWW as didactic delivery vehicle

**Learning software or better** learning environments made easily accessible

WWW as didactic delivery vehicle

Realization possible with standard software

## WWW as didactic delivery vehicle

- Software categories
	- standard software (not free) » Excel
	- free
		- » XLispStat
	- Viewer free, authoring system not free
		- » MathCad, Mathematica, Word, Adobe Acrobat

## WWW as didactic delivery vehicle

**Base infrastructure** – partially accessible

- easy to access and install
- (Technical) development experience available (at least partially)
- User knowledge available
- Easy to implement (except net access)

#### WWW as didactic delivery vehicle

**Basic Innovation:** 

didactic resources

– prepared and supplied centrally – used locally

■ Teacher is selector and moderator not lecturer

#### WWW as didactic delivery vehicle

#### **Implementation through cooperation**

– didactic practitioners

- curriculum designers
- scientists with specialty areas – implementation experts

## WWW as didactic delivery vehicle

#### Challenges:

- quality control (especially in the beginning)
- Getting rid of traditional distribution channels (what happens to publishing houses and software distributors?)
- How is it paid for?

### Examples on the Net

http://www.smc.univie.ac.at

http://www.smc.univie.ac.at/teaching.html http://www.smc.univie.ac.at/ ~neuwirth/spreaded/spreaded.htm http://www.smc.univie.ac.at/

~neuwirth/spreaded/edmed96

Interactive Applications and Educational Multimedia over the Web (Software resources and installation instructions)

#### Examples on the Net

http://www.smc.univie.ac.at/~neuwirth

Links to software producers and free programs

Interesting sites with resources for education

## Interactive didactic resources on the net

■ We can do it today

Don't use missing infrastructure as an excuse

## Computers in Education

■ What did we gain?

## Computers in Education

■ What did we gain?

Interactive Learning Materials

## The Web in Education

What did we gain?

The Web in Education

■ What did we gain?

Easy access to many resources

Interactive Applications on the Web

**Making the new type of material accessible** 

The World Wide Web with Integrated Applications a New Way of Learning?

The World Wide Web with Integrated Applications a New Way of Learning?

The World Wide Web: a delivery mechanism for interactive learning environments

Perhaps, but in any case

The World Wide Web: a delivery mechanism for interactive learning environments

making interactive tools available for new ways of learning

The World Wide Web: a delivery mechanism for interactive learning environments

making interactive tools available for new ways of learning